Sustainable Materials Management

# Federal Green Challenge **MRethink**

**CHANGING HOW WE THINK ABOUT OUR RESOURCES FOR A BETTER TOMORROW** 

### **Doing the Numbers** A Step by Step Review of Re-TRAC Connect

November 20, 2014

Rob Guillemin EPA Region 1

### Webinar Overview

Review the structure and process of submitting data into Re-TRAC Connect

- General Information
- Setting baselines and goals
- Reporting results
- Submitting award nominations for Regional and National FGC awards

### Re-TRAC Site Diagram

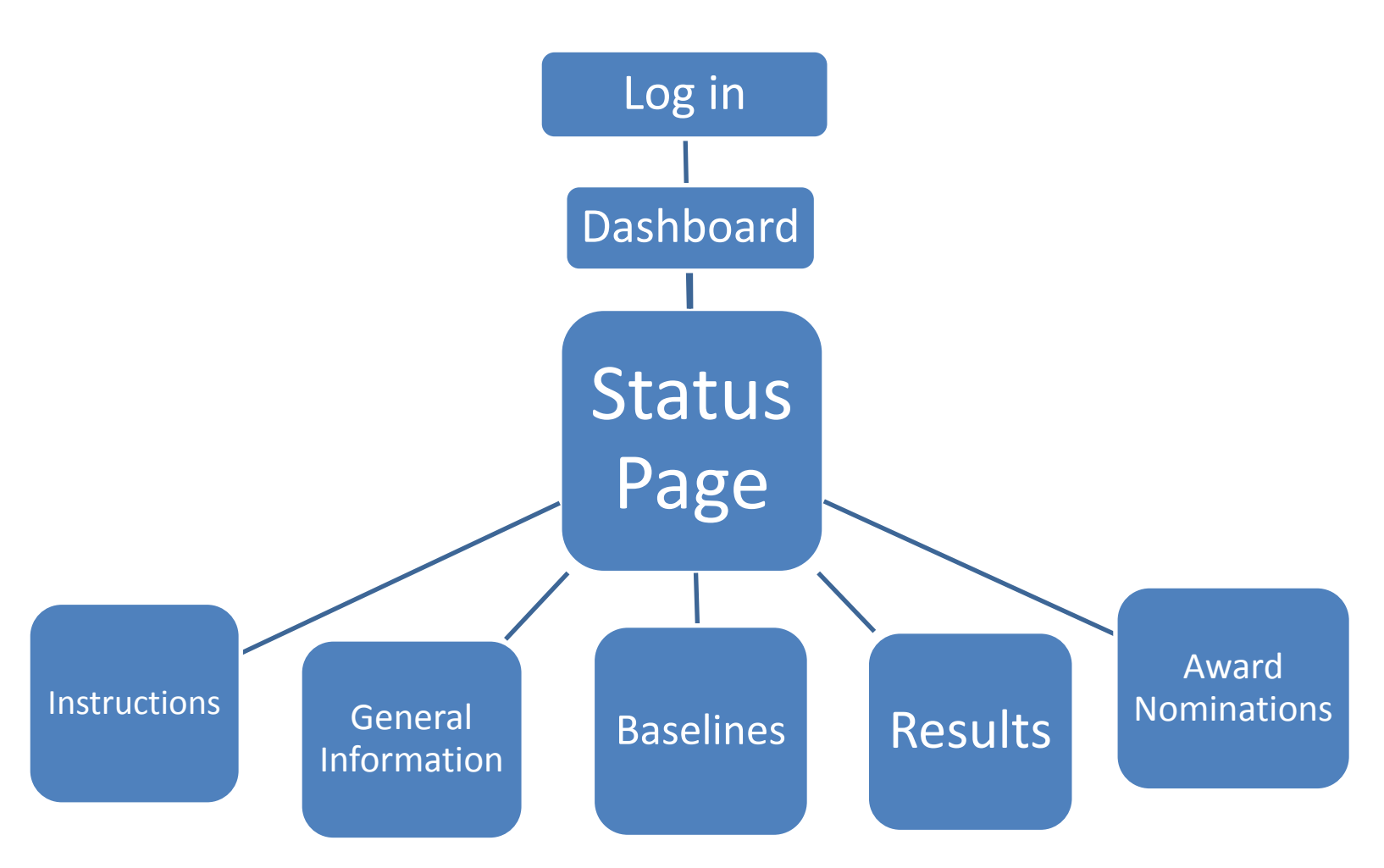

### Log in to Re-TRAC Connect

### https://connect.re-trac.com/

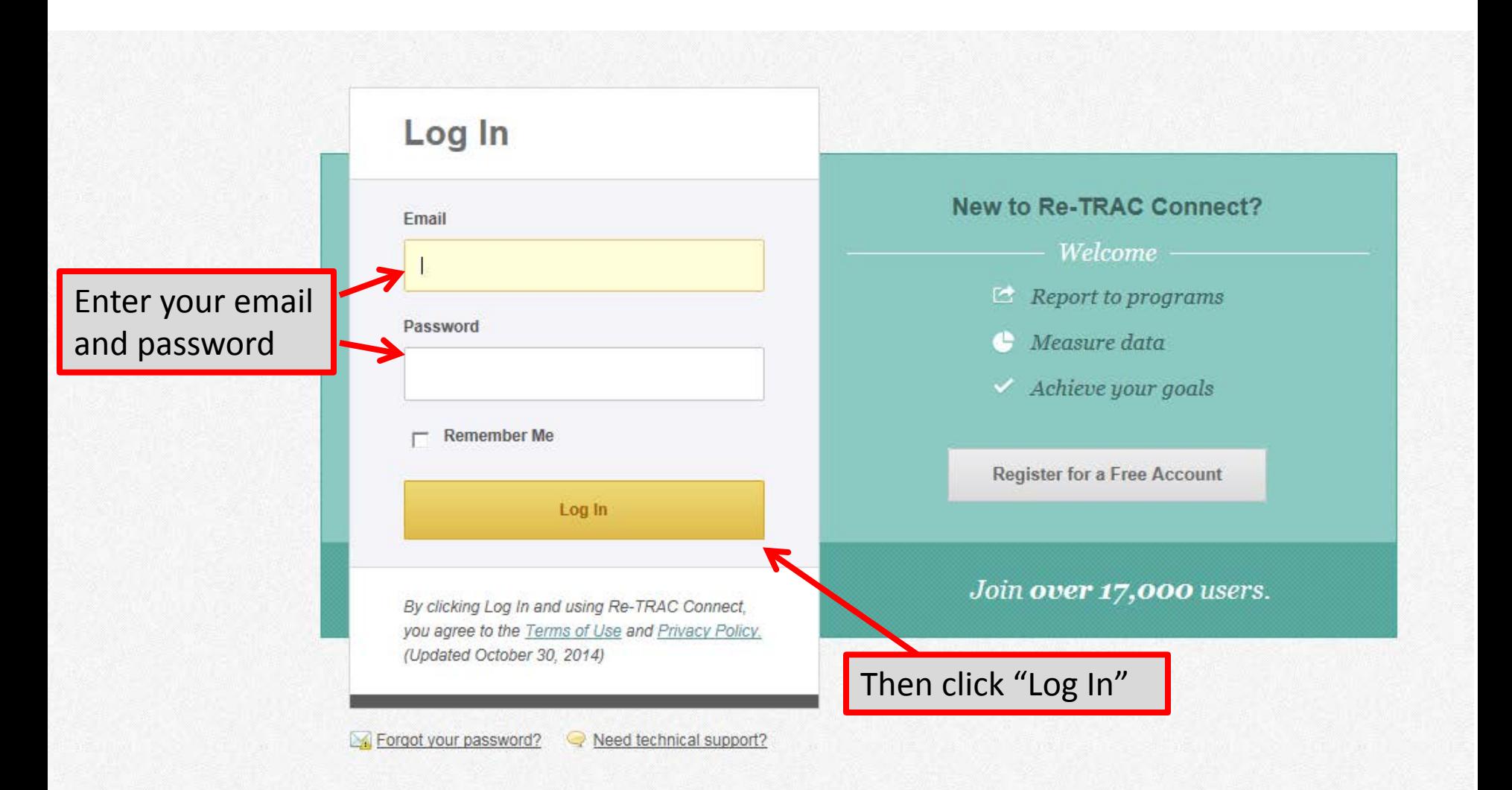

## "Dashboard" Page

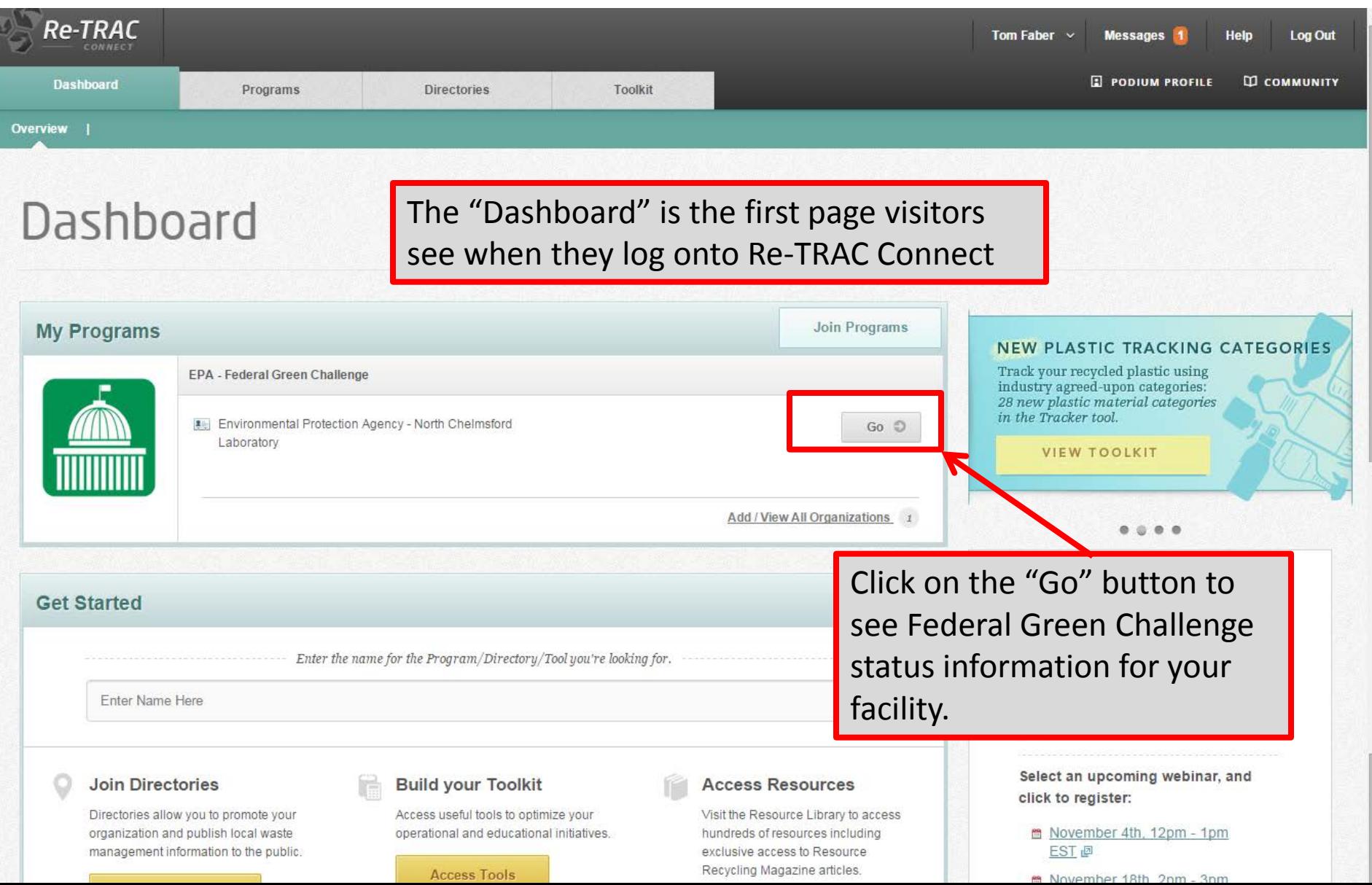

### Re-TRAC Site Diagram

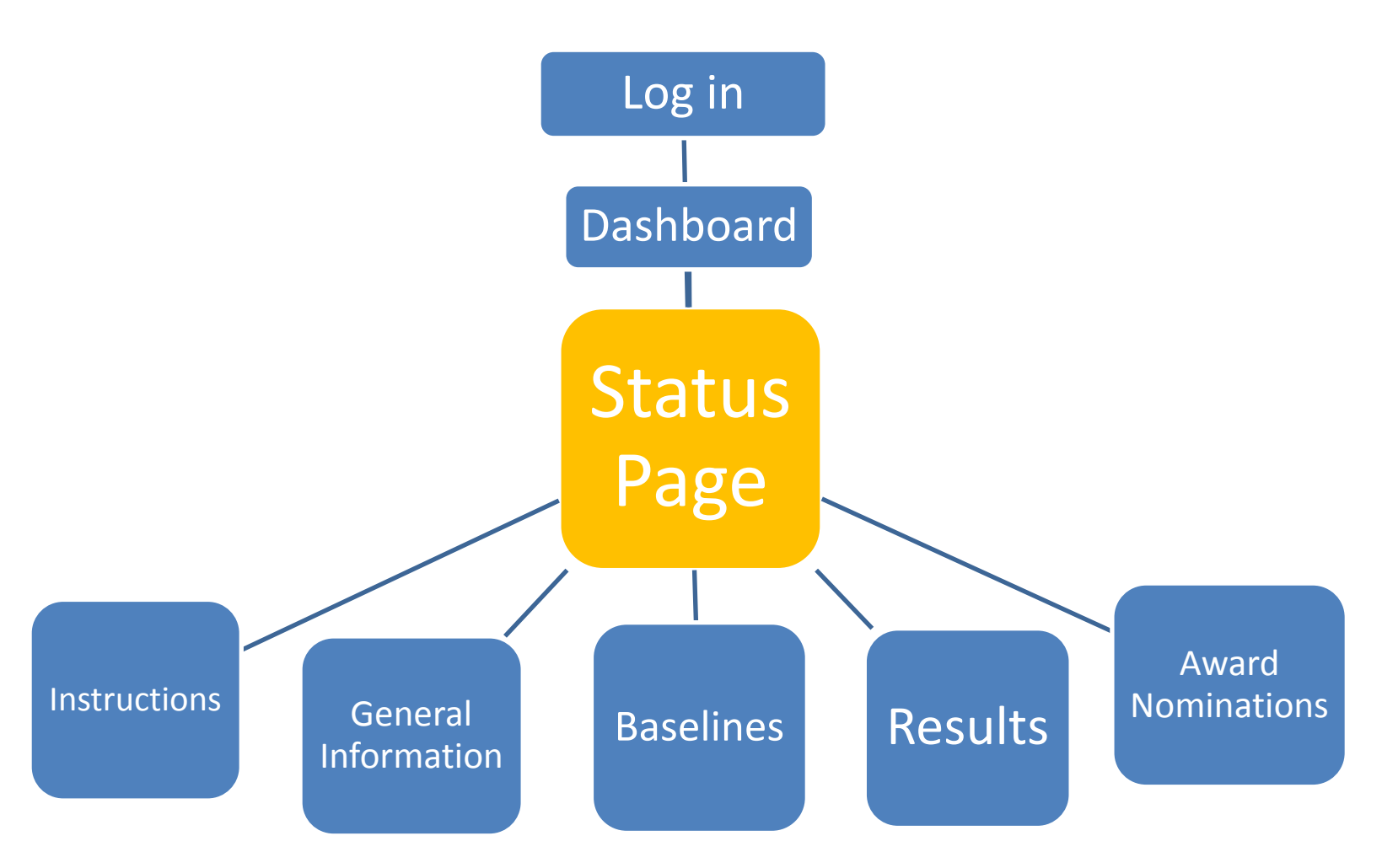

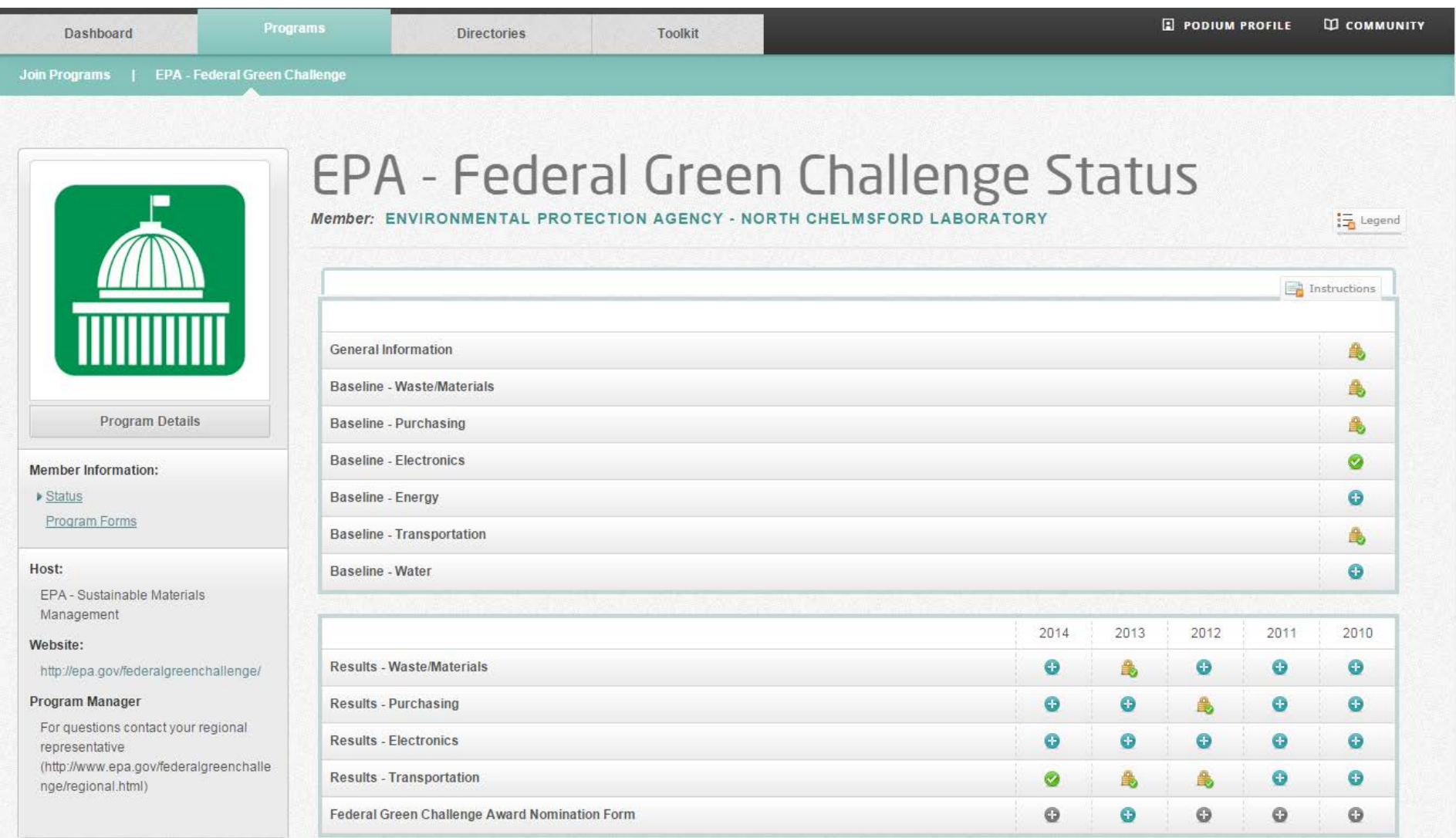

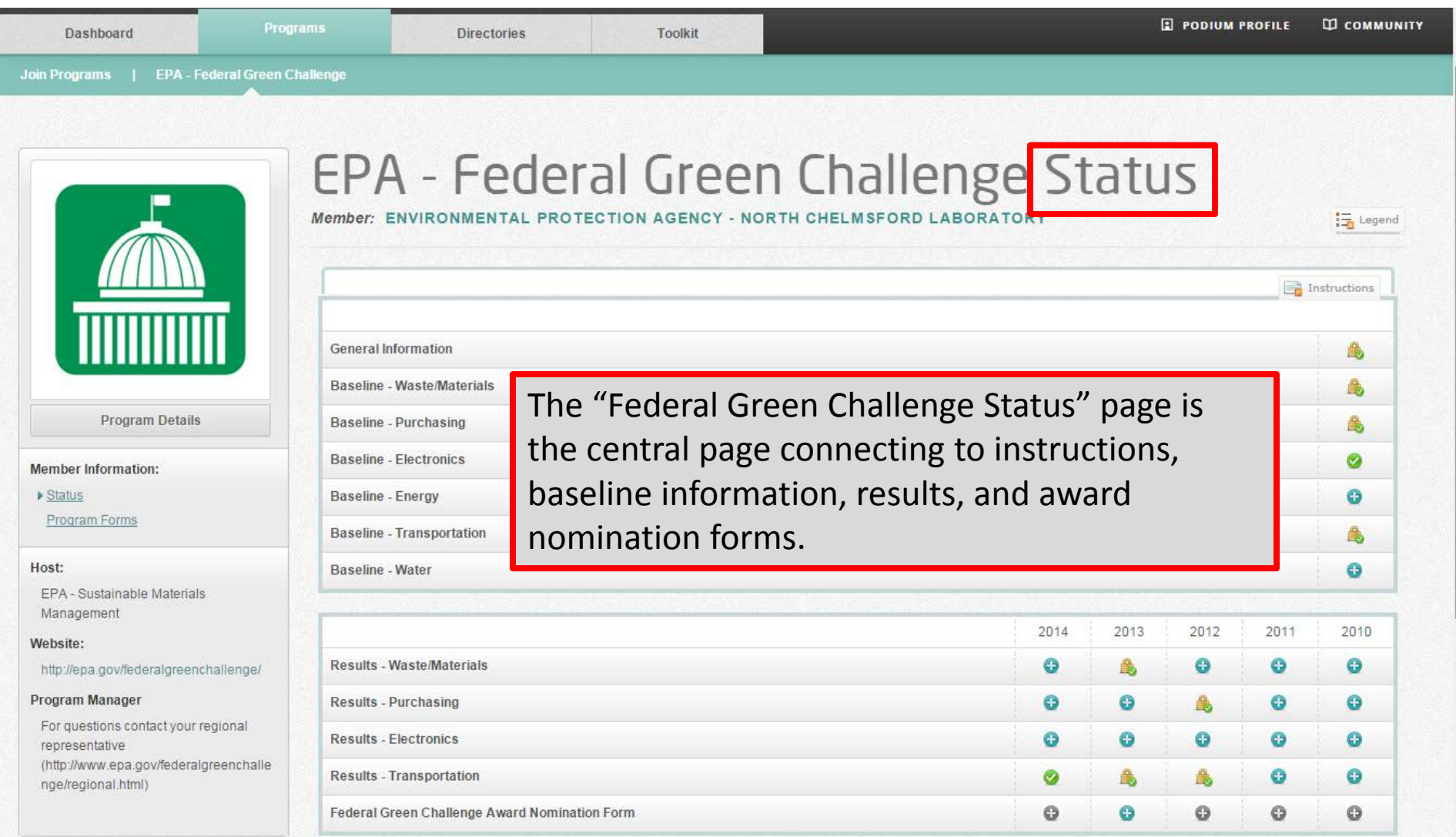

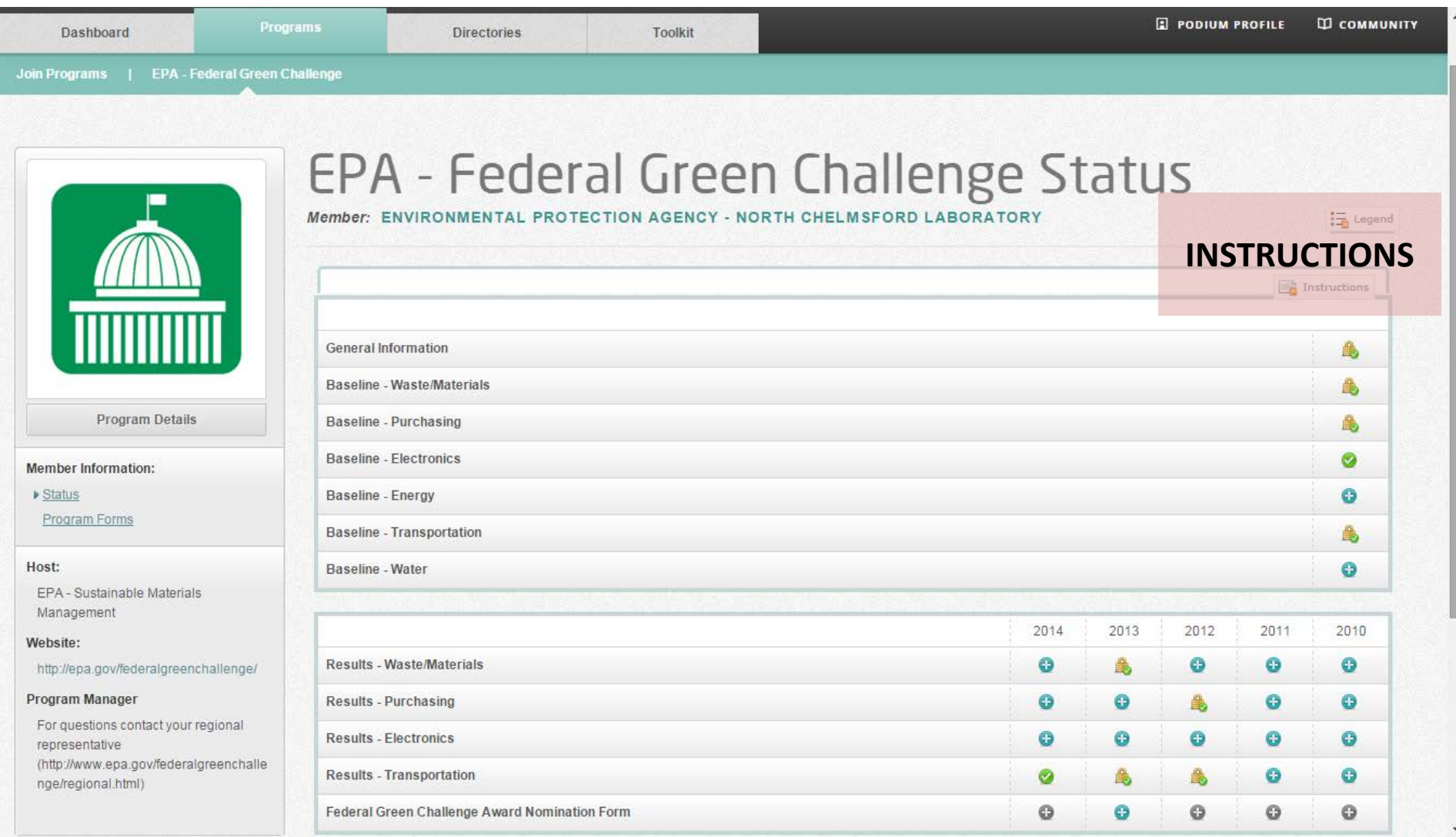

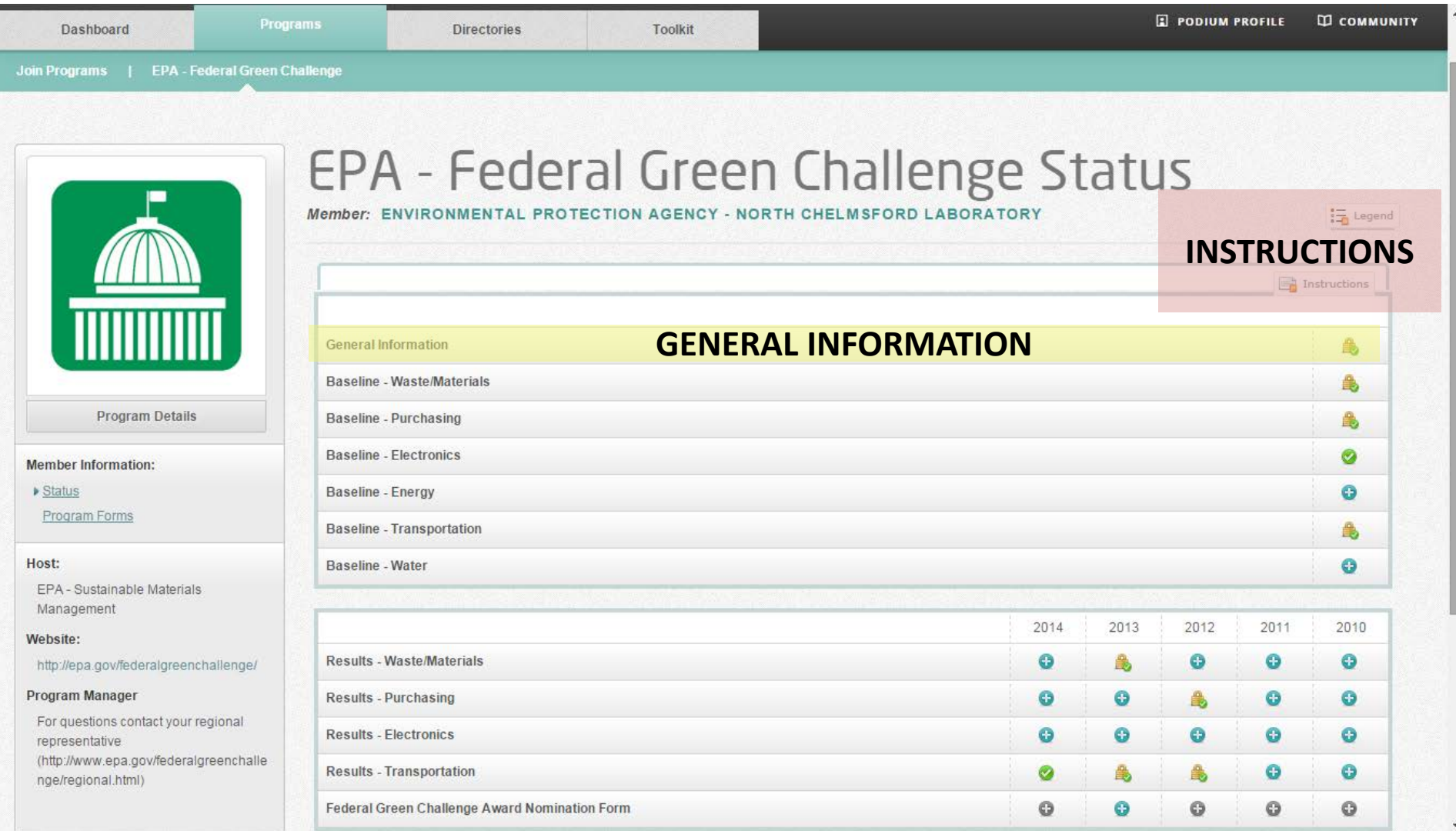

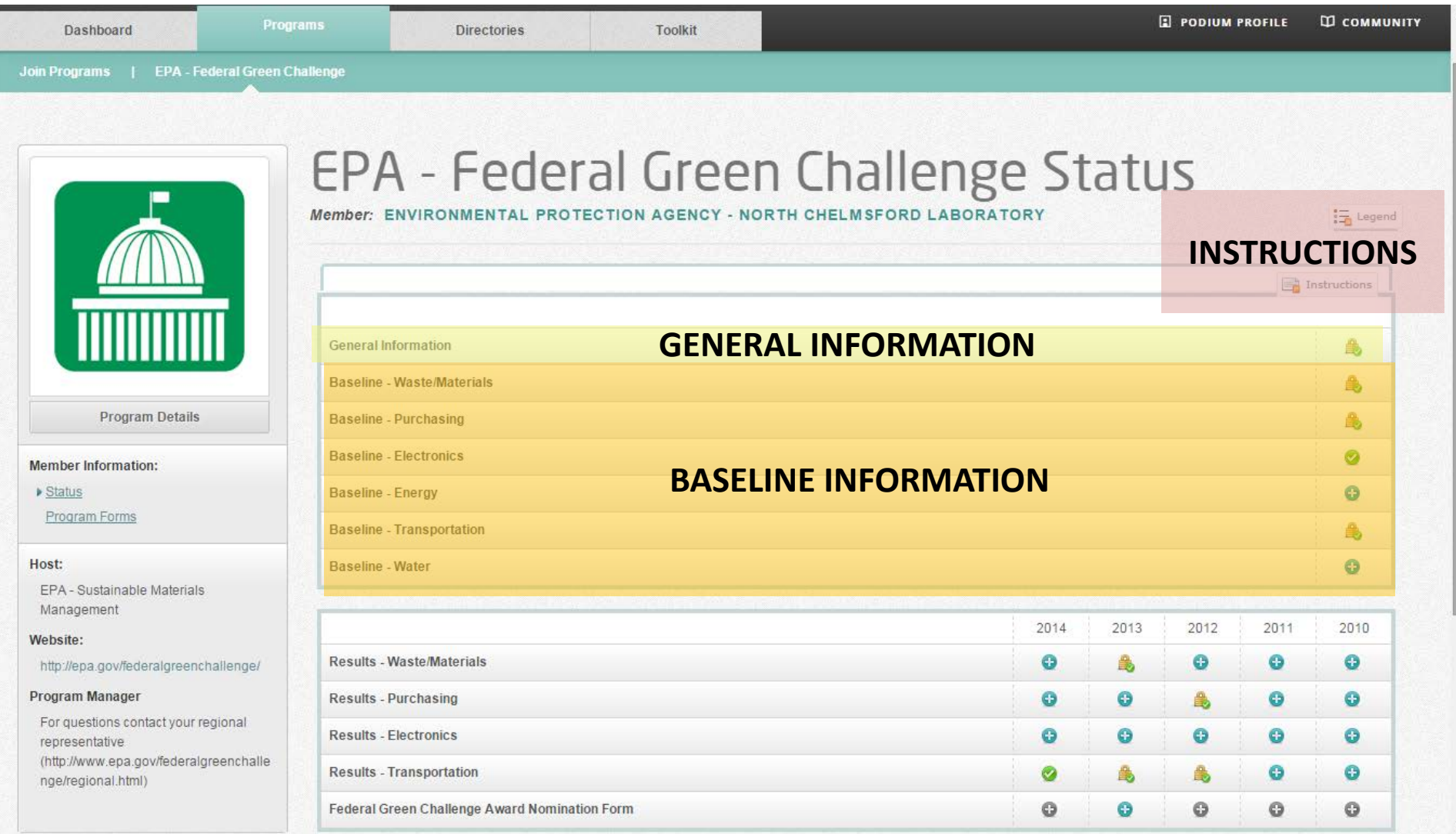

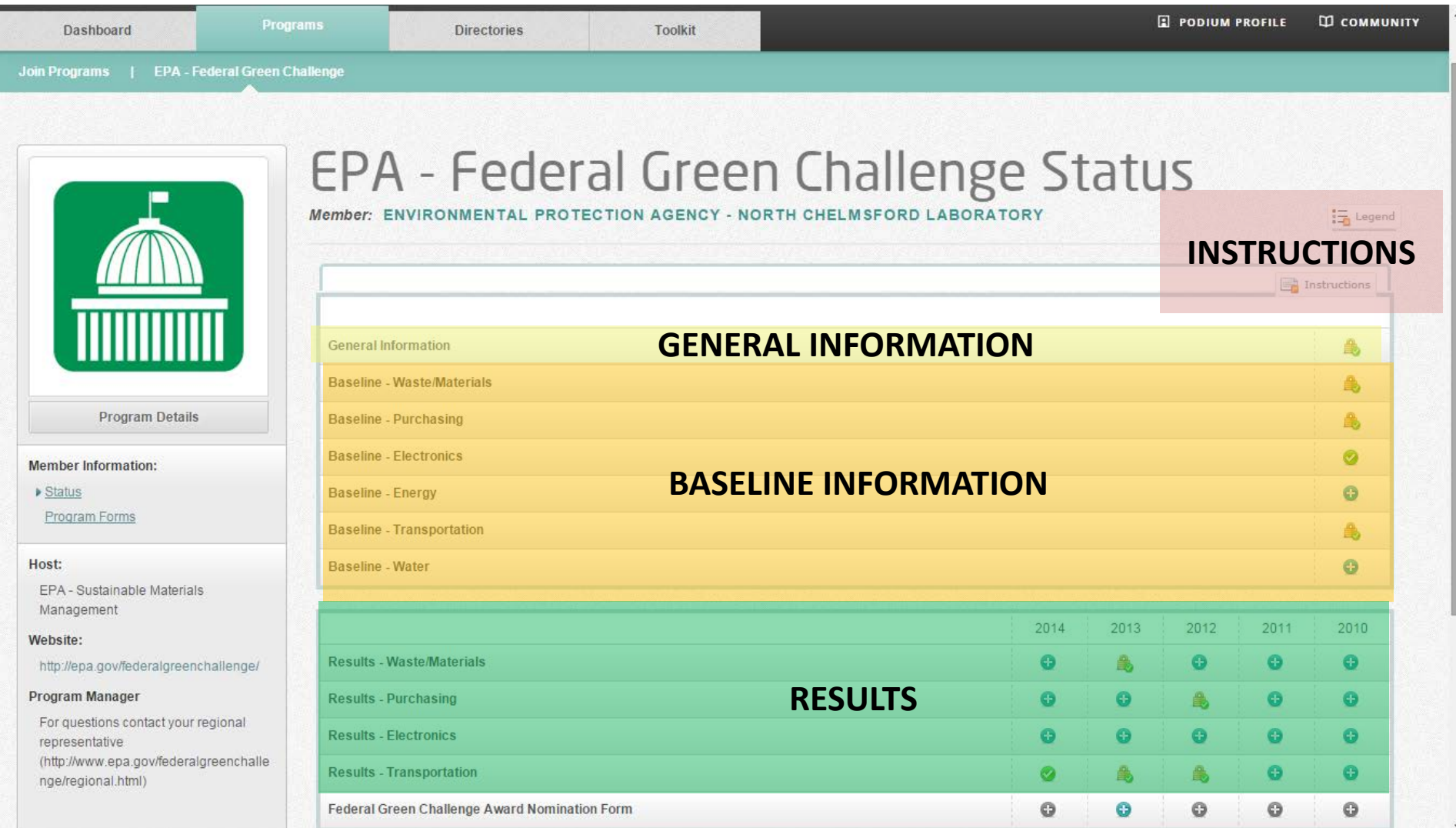

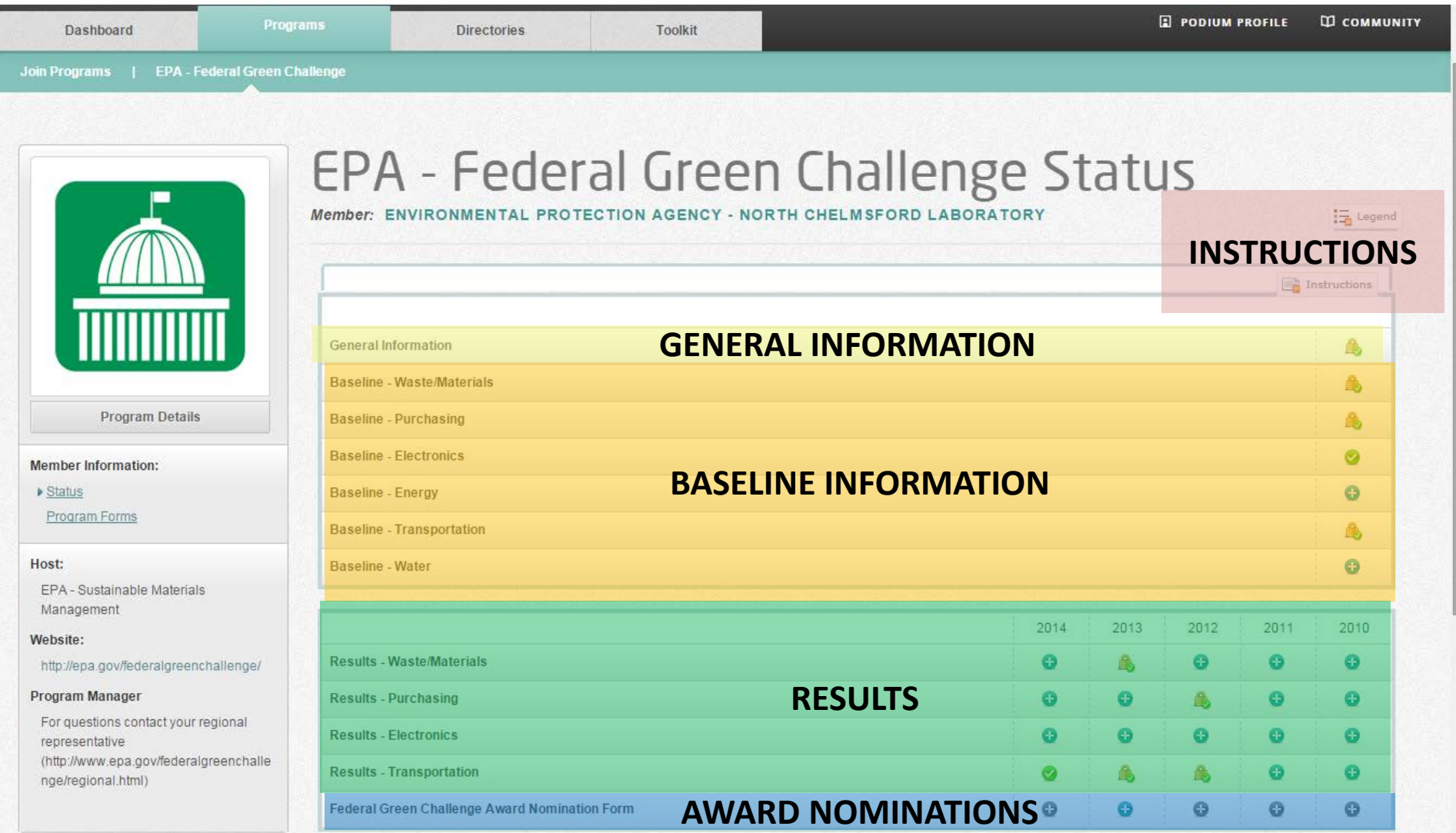

### Re-TRAC Site Diagram

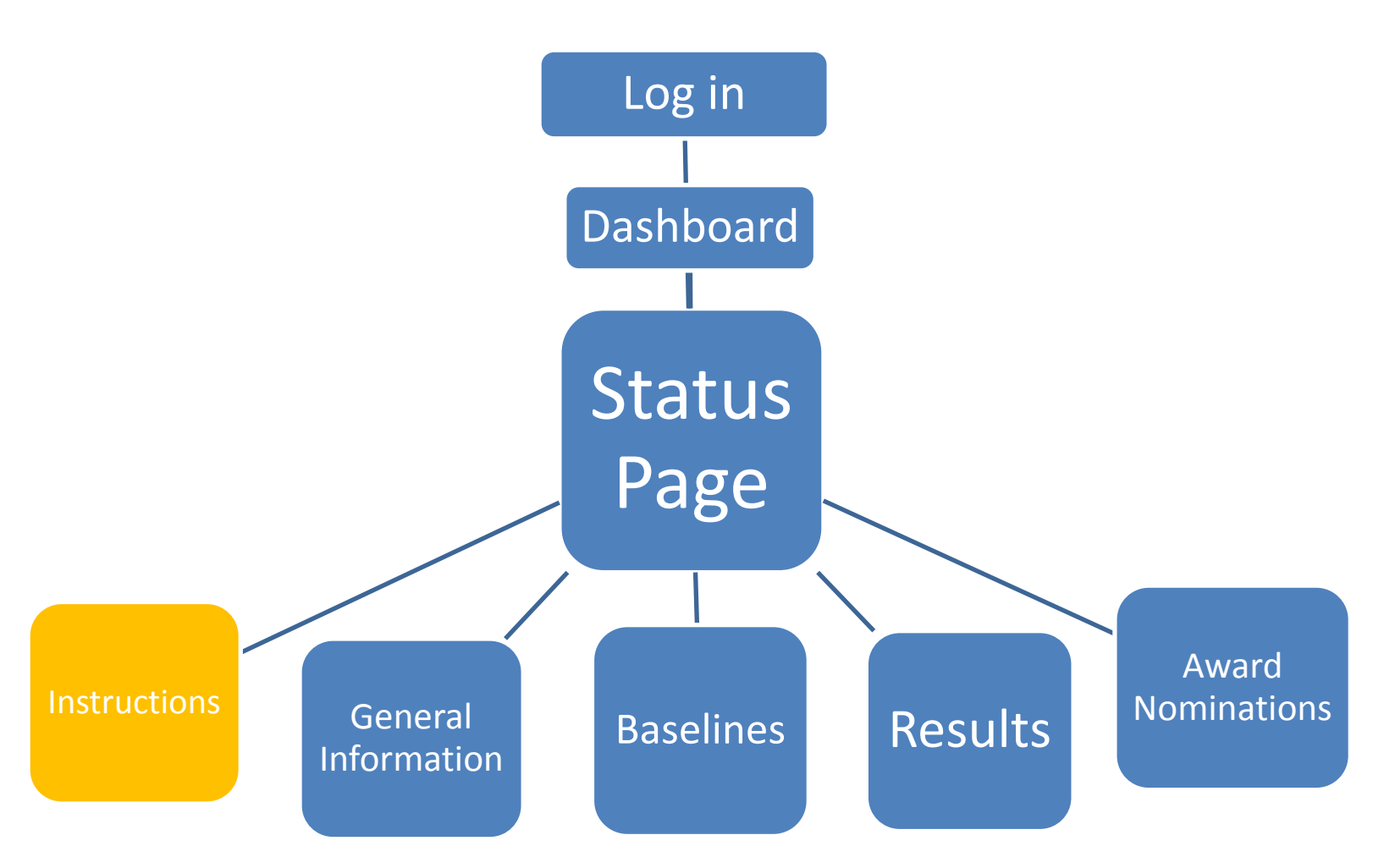

## Instructions (on "Status" page)

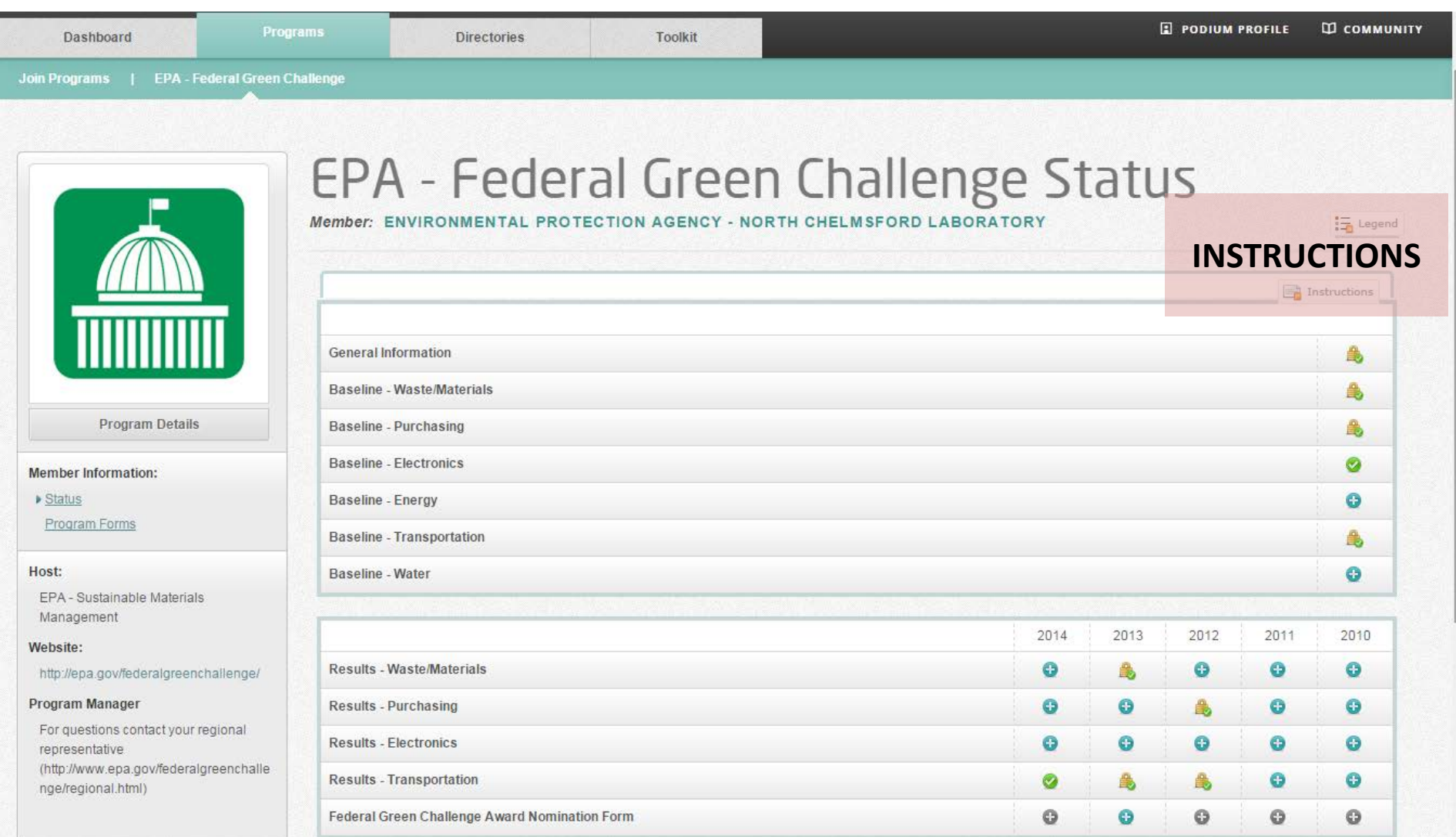

## Instructions (on "Status" page)

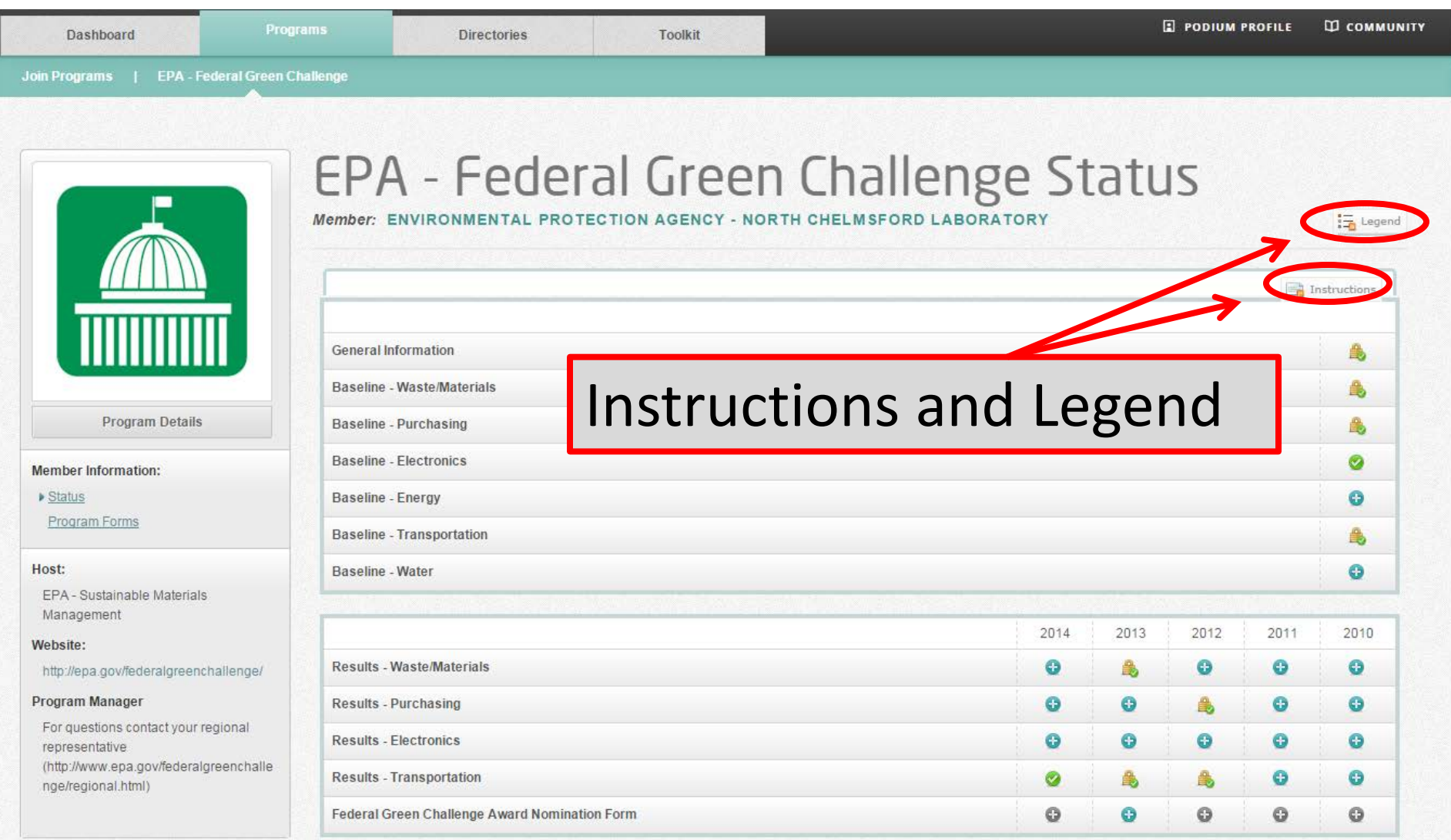

## **Instructions**: Steps to Participation

- **1. Fill in the General Information section** by selecting a minimum of two of the six target areas (waste, electronics, purchasing, energy, water, or transportation). At least one of the selected target areas must be waste, electronics, or purchasing.
- **2. Set your baseline and goals** in the target areas you chose within 90 days of joining. Participants must commit to an improvement goal of at least 5% per year in their selected target areas.
- **3. Report your fiscal year results** each year using the Results section.

**Questions? Contact your regional representative:** http://www.epa.gov/federalgreenchallenge/regional.html.

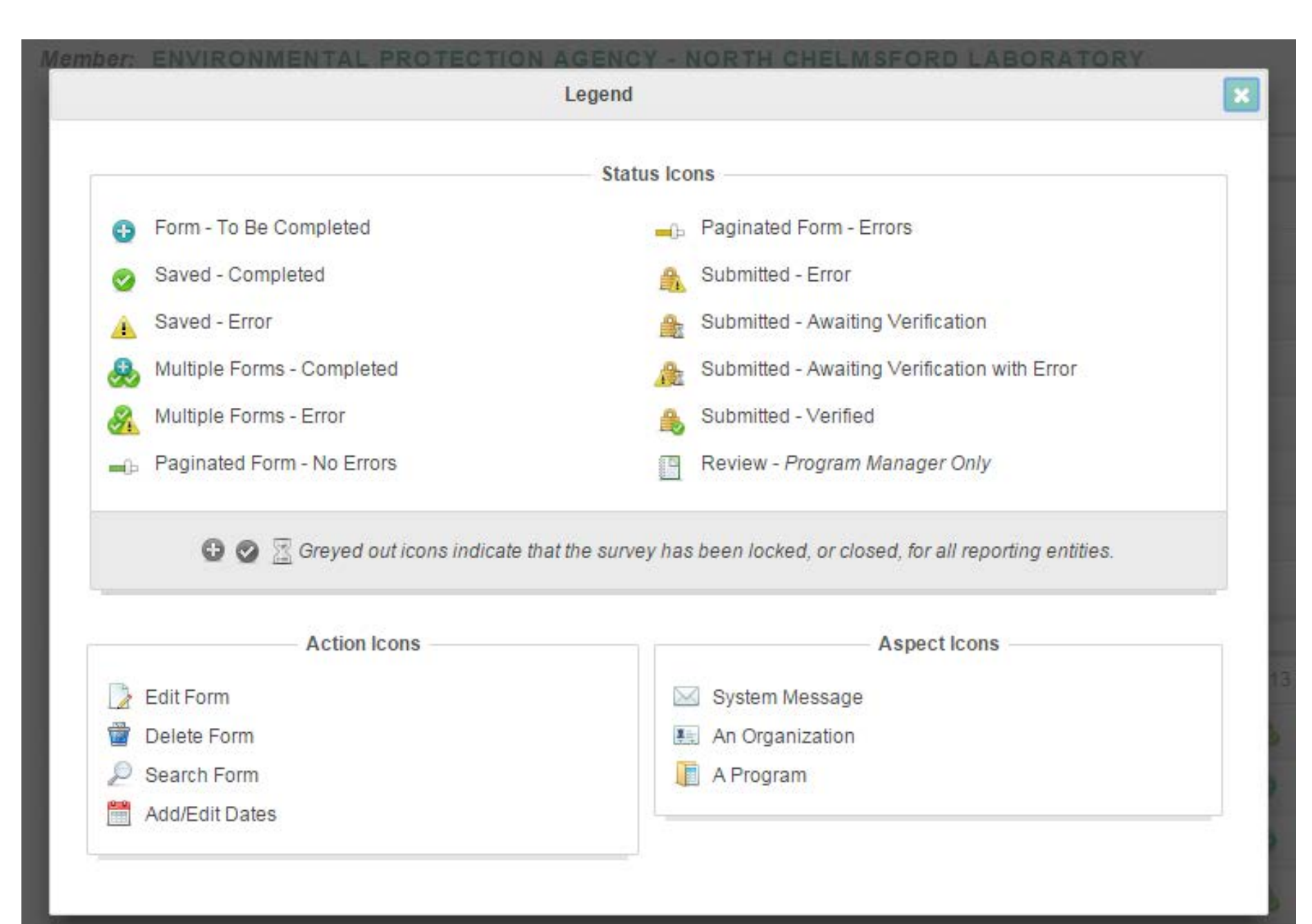

## Main Icons to Know

![](_page_18_Picture_1.jpeg)

**Information has not been inputted or saved**. While facility data needs to be inputted and saved, only relevant baseline and results information should be inputted and saved.

![](_page_18_Picture_3.jpeg)

**Information has been saved but not submitted**. This information can be changed as needed.

![](_page_18_Picture_5.jpeg)

### **Information has been submitted**.

This information is considered final but can be edited by Regional FGC administrators.

### Re-TRAC Site Diagram

![](_page_19_Figure_1.jpeg)

### General Information (on "Status" page)

![](_page_20_Picture_16.jpeg)

## "General Information" Form

![](_page_21_Picture_13.jpeg)

## General Information

- Section A: Contact Information
- Section B: Federal Green Challenge Pledge
- Section C: Your Goals
- Section D: Facility Description
- Section E: Env. Mgmt. System & Green Teams
- Section F: Participation in other EPA Partnership Programs
- Section G: How You Heard About the FGC

### Saving and Submitting "General Information"

![](_page_23_Figure_1.jpeg)

### Re-TRAC Site Diagram

![](_page_24_Figure_1.jpeg)

### "Baseline" Icons (on the "Status" page)

![](_page_25_Picture_19.jpeg)

## **6 Baseline Categories**

Baseline - Waste/Materials Baseline - Purchasing Baseline - Electronics Baseline - Energy Baseline - Transportation Baseline - Water

## Baseline Categories

### **Waste Materials**

- Municipal Solid Waste (MSW) Diversion Data
- Municipal Solid Waste (MSW) Disposal Data
- Construction and Demolition (C&D) Debris Diversion Data
- Construction and Demolition (C&D) Debris Disposal Data

### **Purchasing**

- Printer and Copier Paper
- Meeting and Events Services
- Bottled Water Purchased with Federal Fund
- Janitorial Services
- Pest Management Services

### **Electronics**

- New Electronics Purchased
- Computer and Monitor Power Management
- Life Span of Equipment
- End of Life Electronics Management Agency owned equipment
- End of Life Electronics Management Personal equipment

## Baseline Categories (cont.)

### **Transportation**

- Fleet Description
- Business Travel
- Commuting

### **Energy**

- Electricity
- Natural Gas
- Fuel Oil
- Renewable Energy

### **Water**

- Potable
- Industrial
- Landscaping
- Agricultural
- Recycled Water
- Stormwater

## Baseline "Energy" Form (Example)

Member: ENVIRONMENTAL PROTECTION AGENCY - NORTH CHELMSFORD LABORATORY

Select Baseline Year

![](_page_29_Figure_1.jpeg)

Baseline - Energy

Program Forms

### Host:

EPA - Sustainable Materials Management

### Website:

http://epa.gov/federalgreenchallenge/

### Program Manager

For questions contact your regional representative (http://www.epa.gov/federalgreenchalle

nge/regional.html)

![](_page_29_Picture_66.jpeg)

![](_page_29_Picture_67.jpeg)

**Baseline - Energy** 

**Baseline Year:** 

### Saving and Submitting the "Baseline Forms"

At the bottom of each Baseline form you can find the "Save" and "Submit to Program" buttons.

![](_page_30_Picture_2.jpeg)

### Re-TRAC Site Diagram

![](_page_31_Figure_1.jpeg)

## "Result" Icons (on "Status" page)

![](_page_32_Picture_25.jpeg)

## "Result" Icons (on "Status" page)

![](_page_33_Figure_1.jpeg)

### Results Form for Transportation (Example)

![](_page_34_Picture_25.jpeg)

Do you use alternative fuels in your alternative fuel vehicles (AFVs)?

yes, always

ges, sometimes

### Results Form for Transportation (Example)

![](_page_35_Picture_29.jpeg)

yes, always

o yes, sometimes

### Saving and Submitting the "Result Forms"

At the bottom of each Result form you can find the "Save" and "Submit to Program" buttons.

![](_page_36_Figure_2.jpeg)

### Re-TRAC Site Diagram

![](_page_37_Figure_1.jpeg)

### Award Nomination Icons on "Status" Page

![](_page_38_Picture_19.jpeg)

## FGC Award Eligibility

You are eligible to apply for a FY2014 Federal Green Challenge award if you meet the following criteria:

- 1) Meet your Federal Green Challenge goals in the selected target area.
- 2) Submit your FY2014 annual results into the Federal Green Challenge data management system (Re-TRAC Connect) by January 31, 2015
- 3) Submit an award nomination form in the Federal Green Challenge data management system by January 31, 2015.

## FGC Award Categories

### Data Driven Awards

Based on information submitted by participants in the Re-TRAC Results forms. There is no need to submit any additional information, just select the result type.

### Narrative awards

Based on written responses to the specific questions listed under each type of narrative award.

- Innovation: Using or showing new methods or ideas
- Education & Outreach: What actions were taken to promote education of environmental impacts and potential reductions for the FGC target areas?
- Leadership: Selection is based on narrative clearly addressing the following criteria.

### Award Nomination Form

![](_page_41_Picture_112.jpeg)

Your data may not be considered complete by the Program Manager(s) of EPA - Federal Green Challenge until you click on the 'Submit to Program' button, In addition, the status of this form and the associated data may be edi any time by the Program Manager(s) of EPA - Federal Green Challenge.

![](_page_41_Picture_3.jpeg)

Program Details

Member Information:

Program Status

· Federal Green Challenge Award Momination Form

Program Forms

### Host:

EPA - Sustainable Materials Management

Website:

### http://epa.gov/federalgreenchallenge/

### Program Manager

For questions contact your regional representative (http://www.epa.gov/federalgreenchall enge/regional.html)

### **Federal Green Challenge Award Nomination Form**

Member: DEPARTMENT OF DEFENSE - VERMONT ARMY NATIONAL GUARD Year: 2013 Cycle: ANNUAL

### Instructions:

Please fill out the information below to apply for a FY2013 Federal Green Challenge award. You are eligible to apply for a FY2013 Federal Green Challenge award if you meet the following oriteria:

- . Meet your Federal Green Challenge goals in the selected target area
- . Submit your FY2013 annual results into the Federal Green Challenge data management system by January 31, 2014
- \* Submit an award nomination form in the Federal Green Challenge data management system by January 31, 2014
- For more information about the Federal Green Challenge awards, please visit http://www.epa.gov/fgc/awards/apply.html

If you have any questions, please contact your Regional Federal Green Challenge representative http://www.epa.gov/federalgreenchallenge/regional.html

### Organization Information

Site being nominated for recognition

Name of the Facility:

Federal Green Challenge Participant Name: (If different than facility name abov

Street Address of the Facility:

City:

### **STEP 1:** Complete the requested contact information.

State or Territory:

### **Award Categories**

My organization submits this application for:

Data-Driven Awards (evaluation based on data entered into the Federal Green Challenge data management system)

![](_page_42_Figure_3.jpeg)

### **STEP 2:**

Click on the **Data Driven** categories that have met their goal. These nomination are based on the numerical results reported in the "Results" forms.

### **STEP 3:**

Click on the **Narrative** categories. Text boxes will appear. Describe how your FY14 goal or project featured notable Innovation, Education & Outreach, or Leadership qualities.

### **STEP 4:**

Save and submit the nomination form when completed.

## Narrative Questions: **Innovation**

- What innovative method(s) or idea(s) were used?
- How they were these innovative methods or ideas used?
- What criteria was evaluated or taken into account by the use of these innovative methods or ideas? Why was the implementation of your innovative method or idea so significant?
- What impact did your implementation of the method or idea have on your target area?
- Describe how this was an innovative idea or method for your facility?

## Narrative Questions: **Education & Outreach**

- Identify the percentage of your total target population reached by the education and outreach activity you want recognized.
- Describe the methods used to reach this target population?
- How did you measure the results? What are the environmental impacts in real data (what you measured) as a result of education and outreach to your target population?
- Why was the implementation of your education and outreach so significant? Describe what obstacles you overcame.
- What impact do you foresee this education to have on your target population in the future?

## Narrative Questions: **Leadership**

- Documentation, presentations and outreach that lead to other entity's success in achieving significantly reduced environmental results as a result of that coaching. What were those results in real data?
- Describe the efforts taken to mentor/assist others where those other entities achieved significantly reduced environmental results as a direct result of that coaching.
- As leadership should be defined through leading by example – how did you meet /exceed your own goals.
- Describe how your entity's leadership went outside your field of control.
- Why was the undertaking and evidence of your leadership so significant?

# Federal Green Challenge **&Rethink**

**CHANGING HOW WE THINK ABOUT OUR RESOURCES FOR A BETTER TOMORROW** 

### **FGC Regional Contacts**

![](_page_46_Picture_122.jpeg)